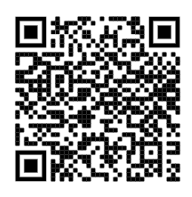

## ICT - Year 9

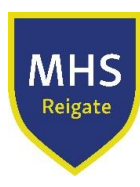

## Autumn (Michaelmas) Term

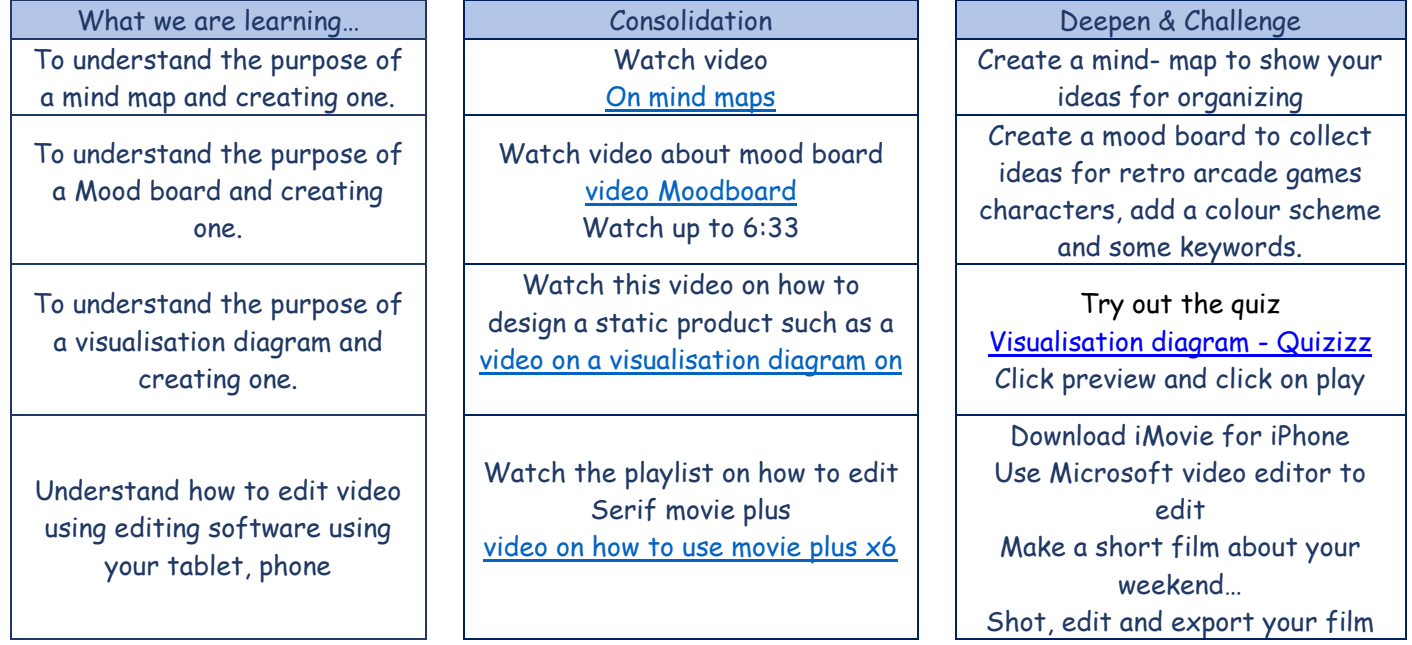

## Spring (Lent) Term

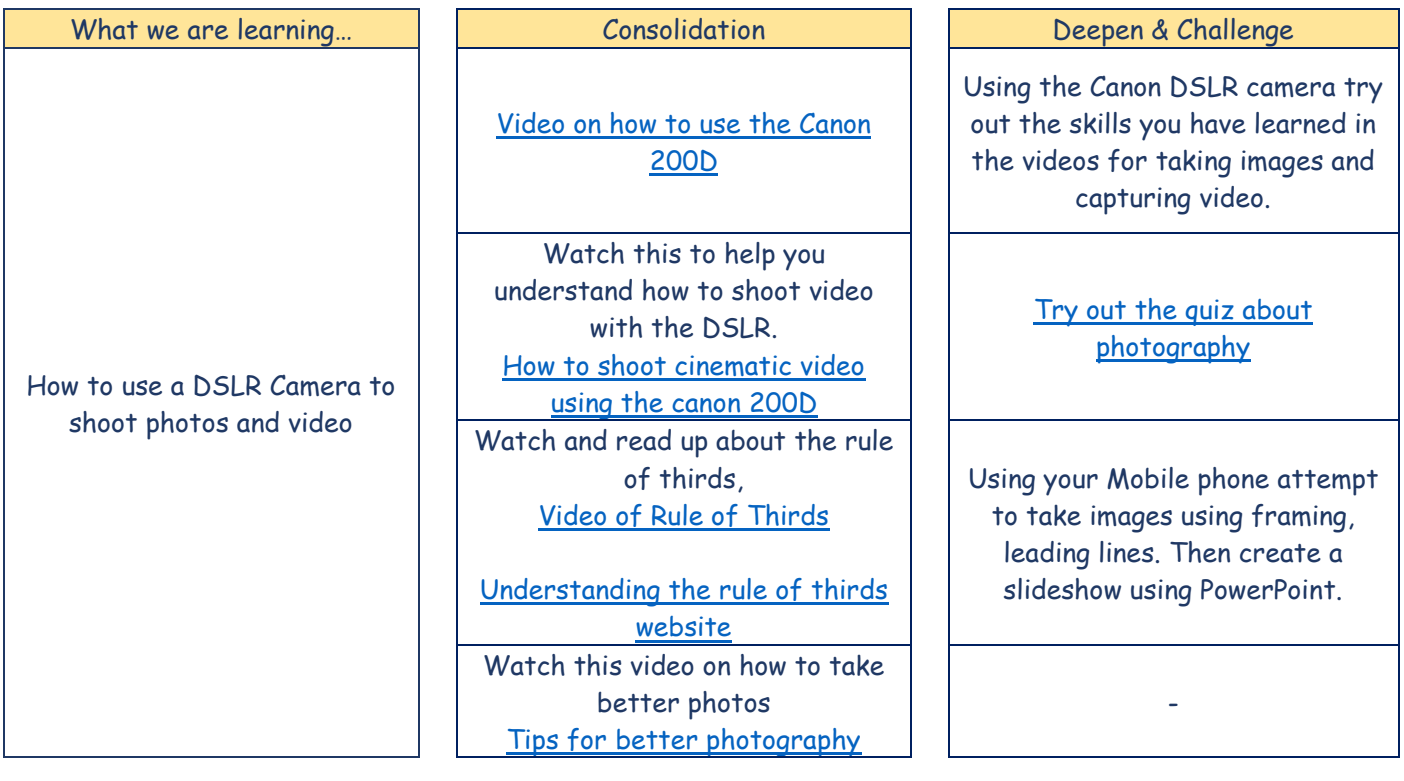

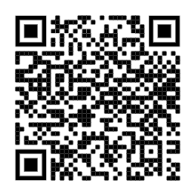

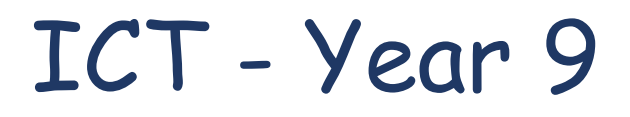

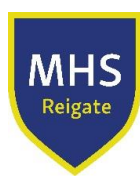

## Summer (Trinity) Term

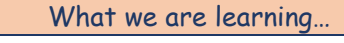

Making a promo

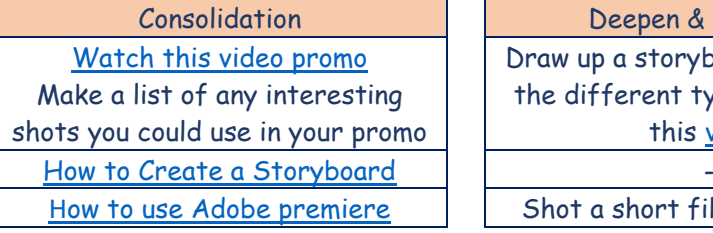

Deepen & Challenge

Draw up a storyboard to show all the different types of shots to this [video](https://www.youtube.com/watch?v=_JPXYAqev3Y)

Shot a short film for [Childnet](https://www.childnet.com/what-we-do/our-projects/film-competition/)